## The realscripts package

Will Robertson

2010/09/20 v0.2

#### **1 Introduction**

OpenType fonts provide the possiblity of using specially-drawn glyphs for subscript and superscript text. LAT<sub>EX</sub> by default simply uses a smaller font size, which is acceptable if the font has optical sizes. Most fonts don't, however.

If you are using the fontspec package<sup>1</sup> to select OpenType fonts (or other sorts of fonts with the necessary font features), then loading this package will provide versions of the \textsuperscript and \textsubscript commands that take advantage of the OpenType font features.

#### **2 Technical details**

Starred versions of the original commands are provided (e.g., \textsubscript\*) for cases where the new commands are not appropriate. The functionality of the starred and non-starred commands can also be accessed using the macros \realsubscript, \realsuperscript, \fakesubscript, and \fakesuperscript, in case another package (or you wish to) redefine the original \text. . . commands.

This package will also patch the default LAT<sub>EX</sub> footnote mechanism to use \textsuperscript automatically. You may change the font used to typeset the footnote numbers (by default it is the \normalfont) by redefining \footnotemarkfont; e.g.:

```
\renewcommand\footnotemarkfont{⟨font switch⟩}
```
and users of KOMA-Script may use instead

```
\setfkomafont{footnotelabel}{⟨font switch⟩}
```
where  $\{font switch\}$  is a command such as **\sffamily** or a **fontspec** font defined with \newfontfamily.

Beware of other packages, however, that change the footnote mechanism. (Usually by redefining \@makefnmark. I can often work around or work with such packages to realscripts cooperates gracefully with them; please report any conflicts to me.

<sup>&</sup>lt;sup>1</sup>The fontspec package requires  $X\beta A T_{F}X$  or LuaLAT<sub>F</sub>X.

## **3 Examples**

Here is an example using the 'Skia' font of Mac OS X: (surrounded by 'A' and 'Z' for visual context)

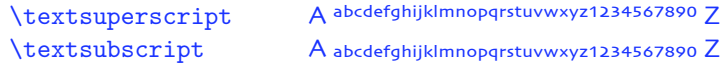

The original definitions are available in starred verions of the commands: (compare this example to that above to see why using these features is often desirable)

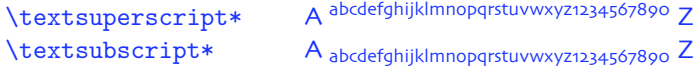

When the glyphs are not available the commands will fall back on the standard technique of scaling down the text font: (this is Mac OS X's 'Didot')

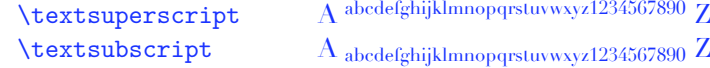

But beware fonts that contain the necessary font features but lack the full repertoire of glyphs: (this is 'Adobe Jenson Pro')

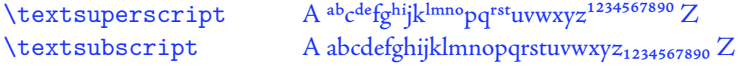

# **File I Implementation of realscripts**

This is the package implementation. If you're only interested in the footnote redefinition, skip ahead to Section 4 on page 4.

```
1 \RequirePackage{fontspec}[2010/05/14 v2.0]
```

```
2 \ExplSyntaxOn
```
\fakesubscript The old ('fake') methods. Because \textsubscript is not defined in LATEX 2*ε*, \fakesuperscript we either define it from scratch along with \textsuperscript (for consistency), or if it's already defined just use whatever definition is currently active (e.g., if fixltx2e is loaded).

```
3 \cs if exist:NTF \textsubscript
4 {
5 \cs_set_eq:NN \fakesubscript \textsubscript
6 \cs_set_eq:NN \fakesuperscript \textsuperscript
7 }
8 {
9 \DeclareDocumentCommand \fakesubscript {m} {
10 \@textsubscript{\selectfont#1}
11 }
12 \DeclareDocumentCommand \fakesuperscript {m} {
13 \@textsuperscript{\selectfont#1}
14 }
15 }
```

```
\textsubscript
These commands are either defined to create fake or real sub-/super-scripts if they
  \textsubscript*
are starred or not, respectively.
 \textsuperscript
\textsuperscript* 17
                   16 \DeclareDocumentCommand \textsubscript {s} {
                          \IfBooleanTF #1 \fakesubscript \realsubscript
                   18 }
                   19 \DeclareDocumentCommand \textsuperscript {s} {
                   20 \IfBooleanTF #1 \fakesuperscript \realsuperscript
                   21 }
```
\realsubscript The new subscript command to use rich font features if possible.

```
22 \DeclareDocumentCommand \realsubscript {m} {
23 \fontspec_if_fontspec_font:TF {
```
For OpenType fonts, the subscript feature (subs) is used, but if that doesn't exist then the scientific inferior feature (sinf) is used on the assumption that something's better than nothing.

```
24 \fontspec_if_opentype:TF
25 { \fontspec_if_feature:nTF {+subs}
26 { {\addfontfeature{VerticalPosition=Inferior}#1} }
```

```
27 { \fontspec_if_feature:nTF {+sinf}
                28 { {\addfontfeature{VerticalPosition=ScientificInferior}#1} }
                29 { \fakesubscript{#1} }
                30 }
                31 }
                ATSUI fonts:
                32 { \fontspec_if_aat_feature:nnTF {10} {2}
                33 { {\addfontfeature{VerticalPosition=Inferior}#1} }
                34 { \fakesubscript{#1} }
                35 }
                36 }
                Non-fontspec fonts:
                37 { \fakesubscript{#1} }
                38 }
\realsuperscript The new superscript command to use rich font features if possible.
                39 \DeclareDocumentCommand \realsuperscript {m} {
                40 \fontspec_if_fontspec_font:TF
                41 \{OpenType fonts:
                42 \fontspec_if_opentype:TF
                43 { \fontspec_if_feature:nTF {+sups}
                44 { {\addfontfeature{VerticalPosition=Superior}#1} }
                45 { \fakesuperscript{#1} }
                46 }
                ATSUI fonts:
                47 { \fontspec_if_aat_feature:nnTF {10} {1}
                48 { {\addfontfeature{VerticalPosition=Superior}#1} }
                49 { \fakesuperscript{#1} }
                50 }
                51 }
                Non-fontspec fonts:
                52 { \fakesuperscript{#1} }
                53 }
```
### **4 Patching footnotes**

\@makefnmark This is the command used to typeset the 'footnote mark'. Feel free to redefine it as necessary for your own purposes.

```
54 \cs_set:Npn \@makefnmark {
55 \mbox{\footnotemarkfont\textsuperscript{\@thefnmark}}
56 }
```
We define a \footnotemarkfont that is used to style the number used for the footnote, which by default is simply **\normalfont** (following  $LATEX 2\varepsilon$ 's default). If KOMA-Script is being used, we use their hook for the footnotemark font instead.

```
57 \cs_if_exist:NTF \ftntm@font
58 {
59 \cs_new:Npn \footnotemarkfont {\ftntm@font}
60 }
61 \text{ }62 \cs_new:Npn \footnotemarkfont {\normalfont}
63 }
```
Fin.